## 財政部財政資訊中心全球資訊網

各組室網頁上稿人員帳號申請流程

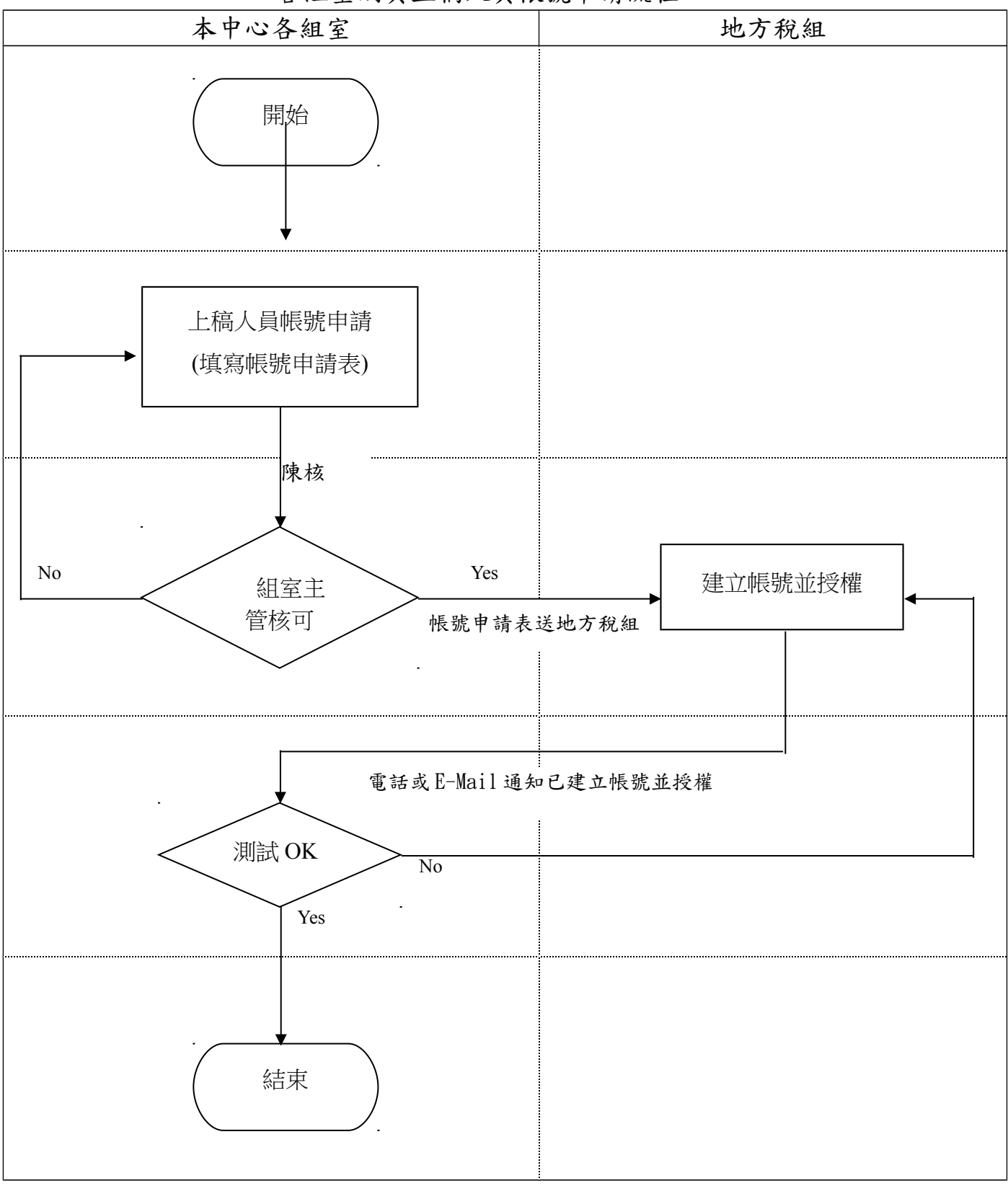